# **limite de aposta excedido pixbet - shsalumni-scholarships.org**

#### **Autor: shs-alumni-scholarships.org Palavras-chave: limite de aposta excedido pixbet**

- 1. limite de aposta excedido pixbet
- 2. limite de aposta excedido pixbet :one way bet in islam
- 3. limite de aposta excedido pixbet :site de aposta do carlinhos maia

# **1. limite de aposta excedido pixbet : - shs-alumnischolarships.org**

#### **Resumo:**

**limite de aposta excedido pixbet : Depósito poderoso, ganhos poderosos! Faça seu depósito em shs-alumni-scholarships.org e ganhe um bônus forte para jogar como um campeão!** 

contente:

## **limite de aposta excedido pixbet**

As eleições presidenciais estão cada vez mais próximas, e com isso, aumenta a empolgação em limite de aposta excedido pixbet torno da disputa política. Se você está interessado em limite de aposta excedido pixbet apostar no próximo presidente do Brasil, o site de apostas Pixbet oferece essa possibilidade e muito mais.

#### **limite de aposta excedido pixbet**

Para realizar limite de aposta excedido pixbet aposta, é preciso se cadastrar no site do Pixbet, Depositar um valor mínimo de R\$10 e utilizar o código promocional PIXBET600. Com isso, você ganhará um bônus de até R\$600 que pode ser utilizado em limite de aposta excedido pixbet apenas apostas esportivas. O rollover desse bônus é de 10x o valor do bônus, ou seja, antes de sacar suas ganho, é necessário fazer apostas valorizando 10 vezes o valor do bônus recebido.

#### **Odds e Candidatos:**

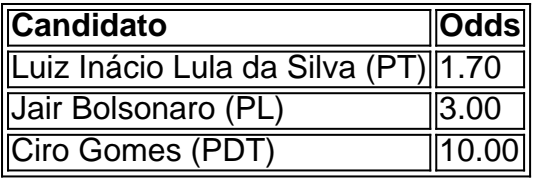

Apontado como o principal favorito nas últimas pesquisas, Luiz Inácio Lula da Silva (PT) parece estar bem encaminhado para assumir a presidência em limite de aposta excedido pixbet 2024, com odds de 1.70.

Jair Bolsonaro (PL) vem atrás com odds de 3.00, enquanto Ciro Gomes (PDT) completa o trio com odds bastante atrativas de 10.00.

#### **Limite de Aposta:**

Devido ao grande volume de apostas neste mercado, o provedor decidiu que cada jogador só pode apostar R\$ 1000,00 no evento para presidência.

Portanto, é preciso planejar limite de aposta excedido pixbet aposta com sabedoria, levando em limite de aposta excedido pixbet consideração o limite imposto e o risco desejado.

#### **Outros Jogos no Pixbet:**

O Pixbet oferece uma ampla gama de opções de apostas, incluindo jogos de cassino como Spaceman, JetX, Zeppelin, Sweet Bonanza e Big Bass Splash.

Também é possível realizar apostas em limite de aposta excedido pixbet diversas modalidades esportivas, tais como Futebol, Basquete, Vôlei, entre outros.

Sinta-se à vontade para explorar o site e encontrar as melhores opções de apostas para você.

# **Pixbet: Uma Casa de Apostas Confiável**

Desde que decidi entrar no mundo das apostas esportivas online, tenho ouvido muitas opiniões sobre a Pixbet, uma das casas de apostas mais populares do Brasil. Decidi então investigar se a Pixbet é confiável e sobre o que os jogadores podem esperar ao escolher essa plataforma.

#### **limite de aposta excedido pixbet**

Fiz minha primeira aposta na Pixbet em limite de aposta excedido pixbet novembro de 2024. Desde então, fiquei satisfeito com a facilidade e a segurança ao realizar depósitos e saques sempre sem ter problema algum. O processo é rápido e simples: o depósito mínimo é de R\$ 1, enquanto o máximo é de R\$ 100 mil.

#### **Por Que a Pixbet É Confiável?**

A Pixbet é regulamentada pelas autoridades competentes, portanto, opera legalmente e seguramente. Você pode confiar nela, uma vez que é segura, oferecendo ótimas promoções e um amplo leque de opções de apostas e jogos de cassino. Grande parte dos usuários recomenda a empresa, além de relatar boas experiências de compra e avaliar a atenção ao cliente positivamente.

#### **Por Que Escolher a Pixbet?**

Além da confiabilidade, há outros dois fatores convincentes que diferenciaram a Pixbet das demais casas de apostas.

- Processamento rápido: Não perca tempo aguradando seus fundos quando estiver pronto para sacá-los. Na Pixbet, o tempo médio de processamento varia de uma a quatro horas, muito menor em limite de aposta excedido pixbet relação às outras casas de apostas.
- **Atendimento ao cliente:** Quando enfrentei dúvidas ou problemas, a equipe desse site estava lá para ajudar. Há vários canais de comunicação disponíveis para facilitar seu processo, tais como e-mail (

# **2. limite de aposta excedido pixbet :one way bet in islam**

- shs-alumni-scholarships.org

Neste artigo, vocês vão aprender como baixar e instalar o aplicativo da Pixbet, uma das casas de

apostas mais populares do momento. Com o Pixbet App, você pode realizar apostas esportivas ou jogar no cassino a qualquer momento e em limite de aposta excedido pixbet qualquer lugar. Além disso, o aplicativo é leve, intuitivo e oferece as mesmas funcionalidades da versão web, como palpites grátis, atendimento via chat e um blog com dicas e informações sobre esportes. Para baixar o aplicativo no seu dispositivo Android, siga as etapas abaixo:

- 1. Acesse a página inicial do site da Pixbet
- 2. Faça o seu cadastro

3. Realize o login em limite de aposta excedido pixbet limite de aposta excedido pixbet conta Aposta mltipla: o que saber para suas apostas esportivas - Terra Confira o tutorial:

1 Entre no site oficial da Pixbet; 2 [esportes serie b](https://www.dimen.com.br/esportes-serie-b-2024-10-06-id-25143.html)

## **3. limite de aposta excedido pixbet :site de aposta do carlinhos maia**

# **Conservadores sofrem um "catastrófico" e "devastador" resultado nas previsões de saída da eleição, enfrentando o pior resultado desde a fundação do partido com apenas 131 assentos.**

Os Conservadores foram previstos para perder mais de 200 assentos na noite das eleições, enquanto o Partido Trabalhista ganhou uma massiva maioria de 170 assentos, sugeriu a sondagem de saída para a , ITV e Sky.

#### **Rejeição coletiva e exigência de reforma**

figuremas do Partido Conservador e candidatos disseram que a projeção foi uma "rejeição incrível" de seu partido que exigia reformas significativas. William Hague, ex-líder do partido, disse que seria um "resultado catastrófico limite de aposta excedido pixbet termos históricos" para seu partido.

Quando perguntado quem era o responsável, Hague disse ao Times Radio: "É uma responsabilidade bastante coletiva, porque as pessoas aqui não votaram nesta eleição no Rishi Sunak ou na Liz Truss ... Eles queriam mudança após 14 anos no governo. Eles ficaram desapontados ao longo do tempo."

"O Partido Conservador estaria cometendo um grande erro se pensasse que poderia simplesmente culpar uma pessoa convenientemente - mesmo a Liz Truss - quando tiver que entender que terá que mudar muito."

#### **Relievo e culpa**

Ruth Davidson, uma pair do Partido Conservador, chamou o resultado projetado de "massacre". No entanto, tanto Hague quanto Davidson acrescentaram que alguns conservadores ficariam aliviados, pois havia temores de que eles ficariam com menos de 100 MPs.

A projeção provocou recriminações e introspecção de conservadores seniores ansiosos por dar forma à direção futura de seu partido. Jacob Rees-Mogg, ex-secretário de Negócios, disse que o Partido Conservador "tomou limite de aposta excedido pixbet base de votos como garantida" e que estava errado para os deputados conservadores derrubarem Boris Johnson quando ele havia sido eleito pelo país.

"O mandato é pessoal", disse ao . "Falhar limite de aposta excedido pixbet entregar os princípios centrais do Partido Conservador nos fez muito mal."

#### **Retornar ao centro**

Robert Buckland, o ex-secretário de Justiça que busca reeleição limite de aposta excedido pixbet Swindon South, disse à Sky News que seu partido tinha um "longo caminho" à frente e que precisava retornar ao centro do espectro político.

"Não tínhamos uma oferta convincente para pessoas mais jovens, aspiracionais, que desejam possuir limite de aposta excedido pixbet própria casa, que desejam ter um compromisso com nossa sociedade, que desejam acreditar limite de aposta excedido pixbet um futuro mais otimista do que o passado", disse Buckland.

"Não acho que tínhamos nada realmente construtivo a dizer a eles ... Temos que nos afastar e pensar cuidadosamente limite de aposta excedido pixbet recapturar esse espírito de otimismo, de aspiração."

Autor: shs-alumni-scholarships.org

Assunto: limite de aposta excedido pixbet

Palavras-chave: limite de aposta excedido pixbet

Tempo: 2024/10/6 17:46:41